The Memory Map

Canton Alliance Massillon Computer Users Group

#### Volume 40, Issue 12 December 2020

CAMUG

### Next CAMUG Meeting, December 21, 2020 On Zoom

Dennis will email an invitation to the **Zoom** meeting to members. At meeting time, simply click on the link in the invitation to join the meeting.

**Please!** If you forward the invitation to anyone else (we do encourage visitors), please let us know at **[board@camug.com](mailto:board@camug.com)** so that we will not let them stagnate in the waiting room. Only members and known visitors will be accepted into the meeting to prevent Zoom-bombing.

#### Please note the start time: 6:30 PM

**6:30 PM**: Q & A and chit-chat

**7:00 PM Meeting**: **Nominations and Elections for 2021 CAMUG Officers. Also, a video, "New Uses for Old Cell Phones" by Geeks on Tour.**

### Thank Ben Franklin – For the Library, that is

By Phil Sorrentino, Contributing Writer, Sun City Summerlin Computer Club

[www.scccomputerclub.org](http://www.scccomputerclub.org/) philsorr (at) yahoo.com

Ben Franklin is remembered for many things political and technical. I'll leave the politics to the history buffs, but on the technical side, he invented the lightning rod, bifocal glasses, the Franklin Stove for home heating, and the odometer. And most important to us lately, he laid the groundwork for the public library system.

Libraries have changed a lot since Franklin's time, but the idea of a source of information or entertainment to be loaned out for free, to members, has endured for almost 300 years. Initially, books were probably the only things being loaned out, but nowadays the library loans out eBooks and audible books, as well as movie DVDs, music CDs, and TV shows, and the always popular classically bound books, many of which are mercifully in Large Print. Although initially and up to just

a few years ago, a person had to visit the library to borrow an item, today we have computers, tablets, and phones that allow us to borrow an item without ever having to show up at the library. (However, you probably have to go once just to join the library and get a library card, though that, recently, may have even migrated to online activity.)

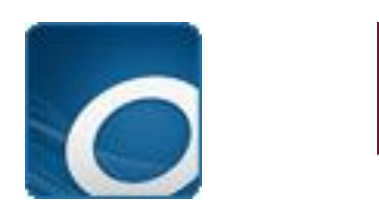

OverDrive Icon Libby Icon

Today, most public libraries subscribe to a service called OverDrive to catalog and manage their electronic offerings. When you borrow an electronic item, you download a license file to your computer. The license file is an .acsm file type, for those of you interested in the details. So, borrowing an electronic item entails downloading the item's license file to your device and then using the appropriate reader/viewer/player to read/view or play the electronic item. And don't worry about returning the item because after the borrowing period ends, the item will automatically be returned to the library (No Late Fees, pretty neat, don't you think).

You can even return the item early if you finish it before the borrowing period ends; just look for a button to "Return" the book. Fortunately, all of the steps required to borrow and return an item are done for you by an app that you initially download to your device. Once it is downloaded, you then use it to borrow the electronic items. When you first use the app to connect you to your local Library system, you will establish an account with an account name (usually your library card number) and a password or PIN. This is now the account you will use to borrow electronic items. Two of these apps are Overdrive and Libby, both of which are used to borrow eBooks and audible books. Overdrive has been around for a while and allows you to borrow eBooks and audible books so you can then read them with a reader like the Kindle reader. Libby is newer. Not surprisingly, Libby is made by the same company that makes OverDrive - the OverDrive Company. Libby not only helps you borrow the item, but it provides a reading environment, so you can borrow and read eBooks or listen to audible books, all within Libby. (So, you don't need the Kindle reader if you use Libby.)

eBooks and Audible books are typically shown in a library-like view, and you will have an opportunity to borrow any available item, i.e. the book's license has not checked out. If you find a book that you are interested in, typically you can borrow the book just by clicking on "borrow." The book (license file) will be downloaded to

**The Memory Map 2020 2012 12:20 20:20 20:20 20:20 20:20 20:20 20:20 20:20 20:20 20:20 20:20 20:20 20:20 20:20 20:20 20:20 20:20 20:20 20:20 20:20 20:20 20:20 20:20 20:20 20:20 20:20 20:20 20:20 20:20 20:20 20:20 20:20 20:2** 

your device and you will be able to read or play it with an appropriate reader or player, for the amount of time specified by your library. Just like physical books, these electronic books can only be borrowed by one person at a time. If an item is checked out by someone else, the item will show up as not available and you will see an option to place a hold on the item. Once you place a hold on an item, it will be added to the "hold" section of your account. When it becomes available, you will typically get a "book available" notification email. Just as an example, an eBook borrowed from the Hillsborough County library, using Overdrive can be kept for 14 days.

Many of us may remember Hoopla, Fran & Ollie, or was that Kookla, Fran & Ollie. (Well, that probably gives away the fact that I grew up in the 1950s near New York City.) But the important point here is that Hoopla is a new free Streaming service being offered by many library systems, in particular the Hillsborough County Public Library Cooperative. (HCPLC). Many of us are probably familiar with borrowing eBooks and audible books from the library using Overdrive or Libby on our mobile devices (phones and tablets), but Hoopla goes a step beyond and provides free streaming of much of the library's video inventory. Hoopla is a cloud-based digital media platform that enables users to instantly borrow entertainment and educational material using the Hoopla app on a tablet or smartphone. Think of Hoopla as pay-per-view or video streaming, where your public library is picking up the cost.

Hoopla is a website (Server) and app (Client for mobile devices) that allows you to borrow movies, TV (shows & episodes), and Music selections. The website is hoopladigital.com and the App looks like this:

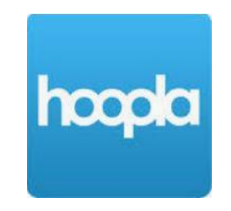

All streaming services are vying for your time and most are also after your money, but Hoopla is free. Hoopla is more like a library than a "blockbuster" store (for those of you who can remember that far back). All you need is a library card and you can get an account. Once you have an account, you can borrow movies, TV shows, music CDs, eBooks, audible books, and comics (cartoons). When you borrow these items, like borrowing items from any library there are some restrictions. Libraries have different limits, so check with your particular library system. Libraries may limit the number of items borrowed per month, or the amount of time you may have access to the item. HCPLC allows you to borrow 20 movies per month. When you borrow a movie, you can have it for up to 3 days.

CDs borrowed via Hoopla are good for 7 days and audiobooks are good for 21 days. A quick look at HCPLC revealed over 12 thousand movie titles, over 2 thousand TV show episodes, over 45 thousand CD titles, over 180 thousand eBooks, over 51 thousand audible book titles, and over 10 thousand comics (cartoons) listed. With that much free streaming from the library, you may not need all those costly streaming subscriptions, though I doubt if Hoopla will replace any of the popular streaming sites like Netflix or Amazon. It is probably just a free adjunct, but if funds are tight it may just be a good free alternative.

## CAMUG November 2020 Meeting Minutes

The meeting was held on Zoom due to COVID-19 restrictions. We used an account provided by APCUG, and Dennis Smith was host. Members received an email invitation before the meeting and used that to connect to our Zoom waiting room. They were then admitted to the meeting.

The meeting opened about 6:30 PM with a social time and chit-chat*.*

#### **Regular Meeting** ….

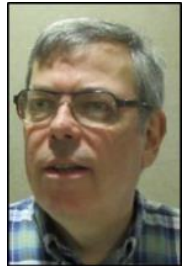

President Dennis Smith called the 446<sup>th</sup> meeting of CAMUG to order at 7:00 PM on Monday November 16, 2020, using Zoom. There were 8 members present. Since that is more than 15% of the membership, the meeting was declared valid. There were no visitors.

Dennis mentioned that members receive a \$5 renewal credit for each new member they bring in.

#### **Nominations for 2021**

- **President:** Carol Joliat nominated Dennis Smith for President and he accepted. Bruce Klipec moved that nominations for President be closed. Carol Joliat seconded, and the motion passed.
- **Secretary:** Carol Joliat nominated Liz Milford for Secretary and she accepted. Jim Albright moved that nominations for Secretary be closed. Bruce Klipec seconded, and the motion passed.
- **Treasurer:** Liz Milford nominated Tim Elder for Treasurer and he accepted. Carol Joliat moved that nominations for Treasurer be closed. Bruce Klipec seconded, and the motion passed.
- **Three-year Board Member:** Carol Joliat nominated Jan Bredon for Three-year Board member. He was not present to accept; thus his nomination is subject to his acceptance. Jim Albright moved that nominations for Three-year Board Member be closed. Bruce Klipec seconded, and the motion passed.
- **Director at Large:** Carol Joliat nominated Jim Albright as Director at Large and he accepted. Carol Joliat moved that nominations for Director at Large be closed. Bruce Klipec seconded, and the motion passed.

**Program**: "Changes in Windows 10 20H2" and "Zoom Tips" by Dennis Smith. The Zoom video of the program will be posted on the CAMUG Users Group Facebook page and the PowerPoint files will be posted on the CAMUG website. A summary of the presentation is below.

- Dennis had not updated the computer he was using, but he had updated another computer. Bruce Klipec had updated six computers, and Dave Bohm had also updated his.
- This update is not a big update and it goes quickly. The previous update from 1909 to 2004 was large and took hours.
- Dennis showed how to find the update under Settings > Update & Security. He suggested waiting until it is available on that screen rather than forcing it. It took his computer about two minutes to update.
- The update includes the Chromium-based Edge browser replacing the old Edge browser. This may have been installed on the computer earlier.
- Dennis mentioned several updates to the Windows Shell. One significant change is that Alt + Tab now moves between Edge browser tabs by default. It can be changed under Settings > System > Multi-Tasking: Alt + Tab.
- The classic Systems page in the Control Panel has been removed. Dennis showed the changes.
- There is a convenient "Copy" button to copy the text to your clipboard.
- Microsoft is expanding the "Your Phone" app.
- On a 2-in-1 device, when the keyboard is detached, Windows will automatically switch to tablet mode.
- Notifications now show what application generated the notification and have an "x" button so you can quickly dismiss them.

#### Zoom Tips:

- Dennis showed how to download Zoom when joining a meeting if it is not already installed. It can also be downloaded directly from Zoom [\(https://zoom.us\)](https://zoom.us/) or via Ninite. Dennis has used Ninite to update Zoom several times in the last two weeks.
- Dennis demonstrated how to create a Zoom account. An account is not needed if you are just joining a meeting, but an account is necessary to host a meeting.
- Free accounts allow unlimited time for two people. Zoom meetings with more than two people using a free account have a 40-minute limit. A Pro account costs \$14.99 per month but allows unlimited minutes and cloud recording of meetings.
- Joining a meeting: Dennis showed how to join a meeting from the Zoom app or from an email.
- Dennis showed how to create a meeting starting "right now" or starting later including sending an email invitation.
- Dennis then went over many of the settings available in Zoom: General, Video, Share Screen, Chat, Recording, Audio, Background and Filters. Some settings are only for the host of the meeting.
- The group experimented with backgrounds and filters.

#### **More**:

Carol asked about anti-virus programs. Many of the group use Windows Defender, now part of Windows security. Others use Avast. Dennis mentioned that when looking for ratings of anti-virus programs, he looks at an unbiased source like PC Magazine.

Dennis said that earlier that day he had checked the computer he was using with Malwarebytes, Spybot Search and Destroy, and Windows Security. The first two went quickly. The third, which was a full scan, took a while. Few problems were found.

Carol would like to eliminate pop-ups because her pop-up blocker is not working. There were few new suggestions.

The group talked about the winds over the weekend and continuing power outages. Dennis shared his screen showing current Ohio Edison outages in the state. One member had been unable to attend the meeting because she had no internet.

**Adjournmen**t: Liz Milford moved to adjourn the meeting. Bruce Klipec seconded the motion. The meeting was adjourned at 8:55 PM.

Respectfully submitted, Liz Milford, Secretary

### CAMUG Board Meeting 11/24/2020

President Dennis Smith called the CAMUG Board meeting to order on Tuesday, November 24, 2020, about 7:00 PM. using Zoom. Six of the seven Board members were present; therefore, the meeting was declared valid. Jim Albright was also present.

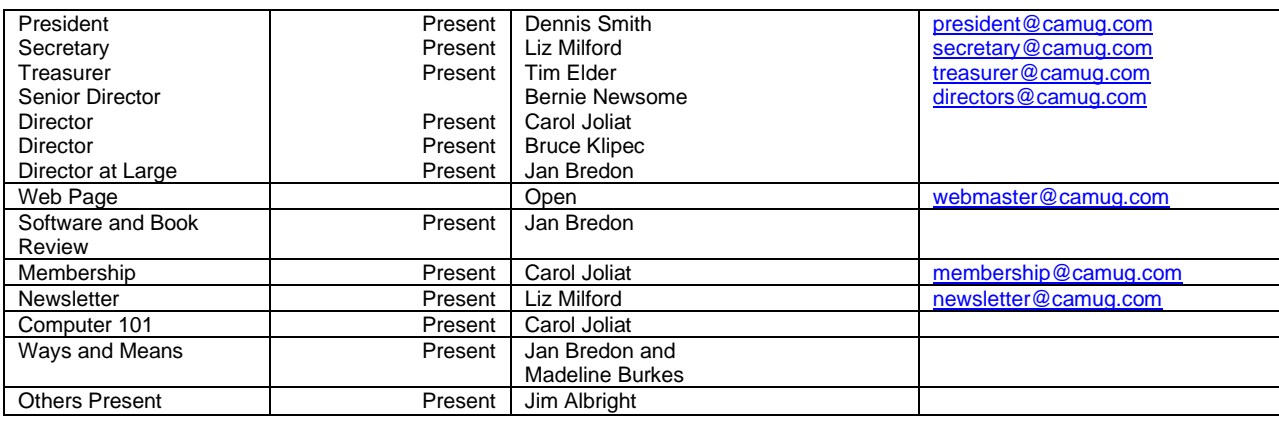

**The Memory Map 2020 December 2020 6** 

#### **Approval of Minutes:**

**November Regular Meeting**: Carol Joliat moved to accept the November 16, 2020, Meeting Minutes which had been emailed to the Board. Bruce Klipec seconded the motion, and the minutes were approved.

**October Board Meeting**: Jan Bredon moved to accept the October 27, 2020, Board Meeting Minutes as printed in the newsletter. Carol Joliat seconded the motion, and the minutes were approved.

#### **Reports:**

#### **Treasurer's Report:**

Tim Elder had emailed the November Treasurer's Report to Board members. Liz Milford moved to accept the November Treasurer's Report. Bruce Klipec seconded the motion, and the report was approved.

#### **Membership Report:**

Carol Joliat reported that the club has 23 member families. There were four renewals and one new member: David Bohm. Those renewing can send dues either to the post office box or to Tim Elder, Treasurer. Carol will send Tim's address to those renewing or they can email Tim [\(time@camug.com\)](mailto:time@camug.com) for his address. If members send a check to Tim, it would be helpful to notify Carol that they have done so.

#### **Meeting Topics:**

#### **December 21st Meeting which will be held on Zoom:**

#### **6:30 PM**: Q & A and chit-chat

**7:00 PM Meeting**: **Nominations and Elections for 2021 CAMUG Officers. Also, a video, "New Uses for Old Cell Phones" by Geeks on Tour.** Those who were nominated at the last meeting and have accepted the nomination are Dennis Smith for President, Liz Milford for Secretary, Tim Elder for Treasurer, Jan Bredon for Three-Year Board Director, and Jim Albright for Director at Large. Additional nominations will be accepted at this meeting.

#### **Old Business:**

**2019 Audit Status:** Alice Lungociu sent an email to Dennis stating that the audit is completed, and everything is fine. She also has returned the materials to Tim.

#### **New Business:**

None

#### **Other:**

Google Drive is changing its policy of unlimited free storage of high-definition photos. Any photos uploaded after June 1, 2021, will count toward the 15GB storage limit. An additional 100 GB will cost about \$2.00 per month.

Windows 10 Update 20H2: Bruce and Dennis discussed updating several laptops and computers with attendant successes and difficulties. Dennis found that the update will no longer fit on a regular DVD; it requires a two-layer DVD or Bluetooth.

Bruce talked about a new feature of Ancestry.com, ThruLines, which shows how you may be related through your DNA matches. It's a possible future CAMUG program.

Carol just got a Facebook Portal that contains a camera and microphone and connects to a smart TV through the HDMI port. It works through Alexa. She's learning to use it.

Several members use NextDoor, an app for smart phones or tablets that tells what's happening in your neighborhood.

Several members discussed driving and hitting deer or moose.

#### **Motion to Adjourn**:

At 8:20 PM, Liz Milford moved to adjourn. Tim Elder seconded the motion, and the meeting was adjourned.

Submitted pending Board approval, Liz Milford, Secretary

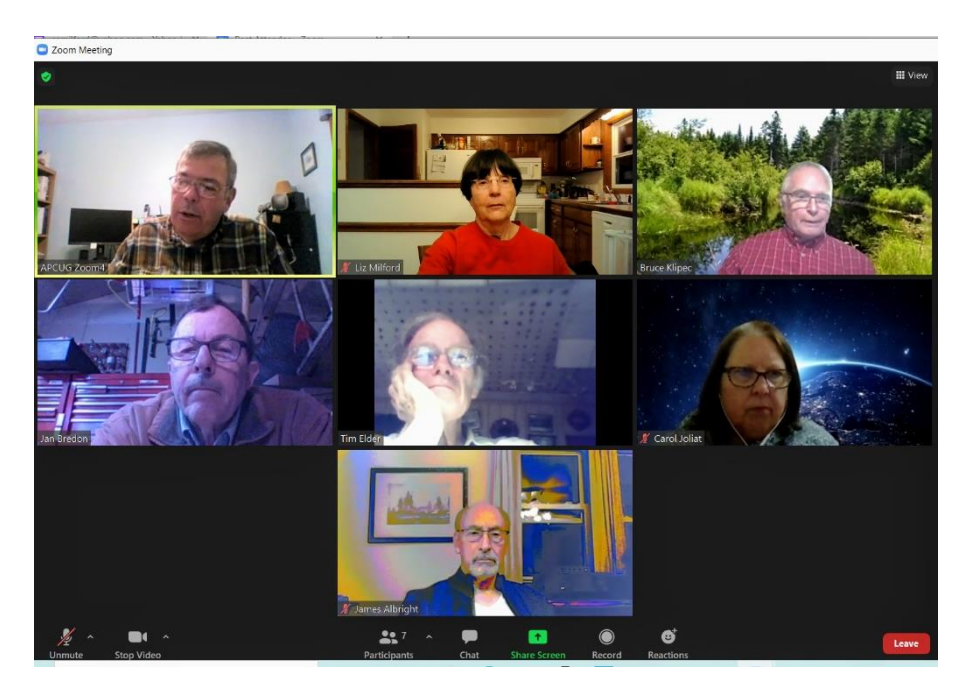

Zoom Board Meeting – November 24, 2020

**The Memory Map 2020 8 2012 12:33 The Memory Map 3** 

### About CAMUG

Our club is open to anyone with an interest in computers and technology. A household membership is only \$20 per year, and a visitor can attend two meetings free without any obligation.

Normally, monthly meetings are held the third Monday of the month at Holy Cross Lutheran Church, 7707 Market Ave.in North Canton, Ohio. Computer 101 begins at 6:00 PM and the regular meeting begins at 7:00 PM. At every meeting, we cover topics ranging from cell phones to computers and from software to the internet and networking. Board meetings are held the fourth Tuesday of the month at 7:00 PM at Panera Bread on The Strip. Members are encouraged to attend the Board meeting although only Board members can vote. **During the pandemic, both regular and board meetings are held using Zoom. See the announcement in each newsletter.**

The club mailing address is CAMUG, PO BOX 80192, Canton, OH 44708. The web site is at [http://www.camug.com.](http://www.camug.com/) CAMUG has a Facebook page called CAMUG Users Group at [https://www.facebook.com/CAMUG-Users-Group-100732168306718.](https://www.facebook.com/CAMUG-Users-Group-100732168306718) CAMUG also has a blog at [https://camugoh.blogspot.com.](https://camugoh.blogspot.com/)

"The Memory Map" is a non-copyrighted newsletter. Permission is given to reprint the original articles as long as full credit is given to the author and source. The publication of information in this newsletter constitutes no guarantee of accuracy, and its use by readers is discretionary. Opinions expressed are those of the authors and not necessarily those of CAMUG.

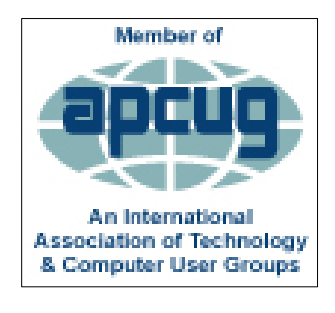

CAMUG is a member of the Association of Personal Computer User Groups. APCUG is a worldwide organization that helps groups devoted to the world of technology by facilitating communications between member groups and industry*.* It offers the Virtual Technology Conferences, provides newsletter articles, and has a list of speakers for club programs. Explore the APCUG website at [https://www.apcug2.org.](https://www.apcug2.org/) and the APCUG Facebook page at [https://www.facebook.com/APCUG.](https://www.facebook.com/APCUG)

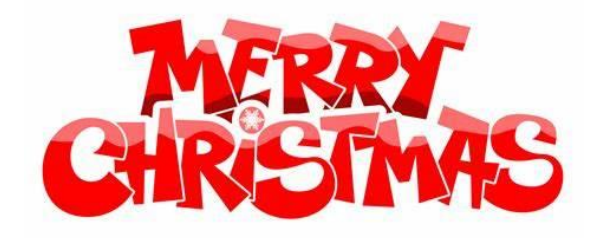

The Memory Map **December 2020** 9

#### Membership Report November 2019

by Carol Joliat

.

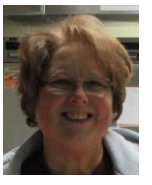

Total Family Memberships – 23 Four renewals One new member – David Bohm

### CAMUG Monthly Summary

Tim W. Elder, Treasurer 11/16/20

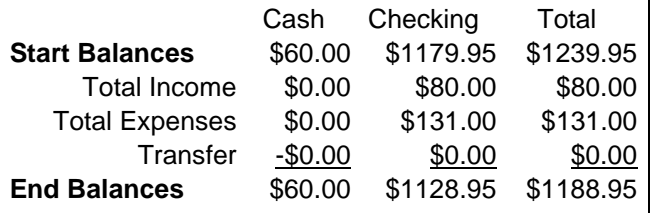

### CAMUG Officers

President: Dennis Smith 330-477-5893 Secretary: Liz Milford 330-896-4284 Treasurer: Tim Elder 330-875-2323 Senior. Director: Bernie Newsome 330-232-5083 Director: Carol Joliat Director: Bruce Klipec Director at Large: Jan Bredon 234-564-0045 Membership: Carol Joliat Asst. Membership: Alice Lungociu Web Page: Newsletter: Liz Milford 330-620-5178 Tim Elder 330-875-2323 Computer 101: Carol Joliat Ways and Means: Jan Bredon Madeline Burkes

### List of Members

#### Name E-Mail

Albright, Jim jima Bohm, David davidb Bredon, Jan janb Brugger, Bruce bruceb Burkes, Madeline madelineb Charney, Michael michaelc Conley, Rose rosec Dingman, Morris morrisd Elder, Tim time Hahn, Gary **garyh** Joliat, Carol caroli Klipec, Bruce brucek Kramer, Cecelia ceceliak Krantz, Cheryl cherylk Lungociu, Alice alicel McCoy, Myra myram Milford, Elizabeth elizabethm Newsome, Bernard bernardn Parker, Cherie cheriep Ponzani, Doris dorisp Schaefer, Gerald geralds Smith, Dennis denniss Wilson, Chad chadw

To email members, use the email name above followed by @camug.com

Visit our Home Page [http://www.camug.com](http://www.camug.com/)

# **Need help** with your electronic gadgets?

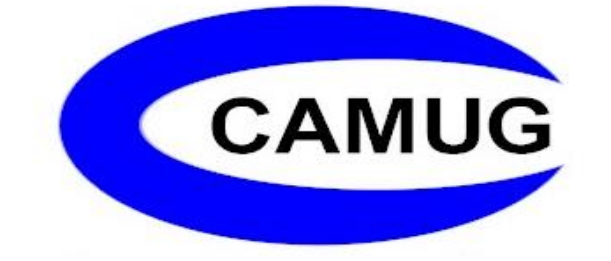

**Canton Alliance Massillon Users Group Computer Users Group**

# **Assistance for users of all ages and skill levels**

When: 3<sup>rd</sup> Monday each month

Where: Holy Cross Lutheran Church 7707 Market Ave. N North Canton OH

 Time: 6pm Computer 101 (Less Advanced) 7pm Main Meeting

 Ongoing topics include: Computers Tablets Digital photography Smart phones eBooks Toys & Gadgets [www.camug.com](http://www.camug.com/)